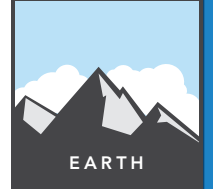

# Mountain building

from the Esri GeoInquiries™ collection for Earth Science

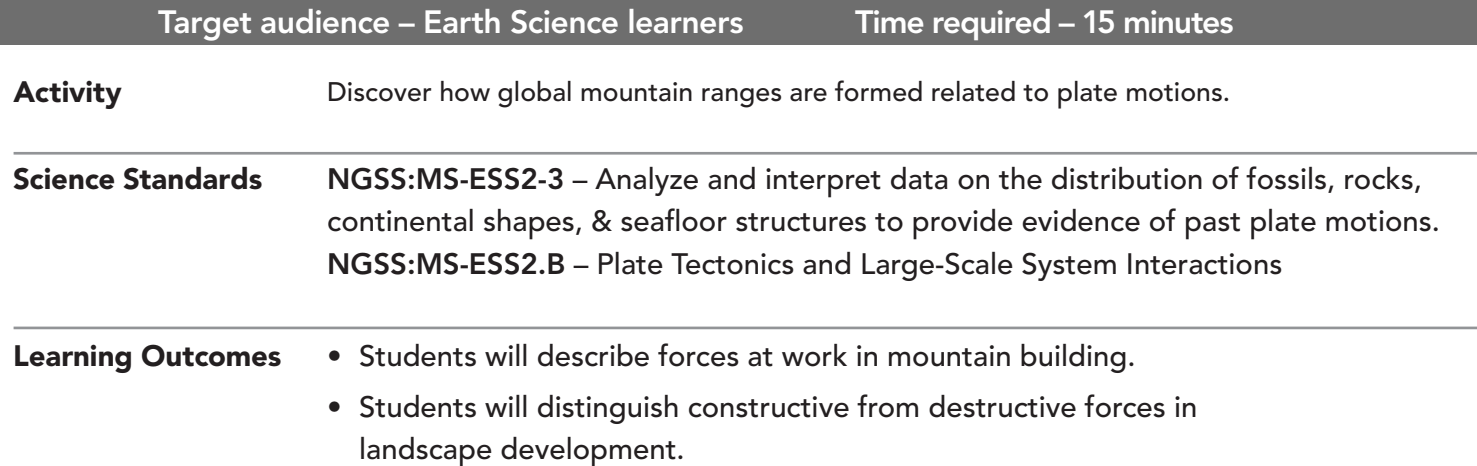

Map URL: http://esriurl.com/earthgeoinquiry9

### **<sup><sup>2</sup><sup>2</sup>** Engage</sup>

#### Does North or South America have the biggest mountain range?

- ? How many mountain ranges can you name? How many do you think there are?
- $\rightarrow$  Click the map URL link above to start the map.
- → With the Details button underlined, click the button, Show Contents of Map (Content).
- → Click the button, Bookmarks. Select Rocky Mountains.
- → Select the bookmark, Andes Mountains.
- ? Compare and contrast the Andes and Rocky Mountains (e.g. Where are the mountains on each continent? How wide or long is each range? Where are the nearest tectonic plates?)

### <sup>o</sup> Explore

#### Where do mountains form?

- $\rightarrow$  Check the box to the left of the layer name, Tectonic Boundaries.
- **→** Select the bookmark, All Mountains.
- **–** Mountains are "built up" through pressures on the earth's crust when plates collide.
- ? Where do mountain ranges occur in relationship to tectonic plates? *[Most form at the plate boundary edges because of collisions.]*

## **Explain**

#### Do some plate boundaries produce mountains better?

- ? Count the number of mountain ranges that occur near each boundary type. Based on this information, from which type of boundary are mountains more likely to occur? *[Convergent produces about 25, divergent produces about 6, and transform produces about 8.]*
- ? Why would this plate boundary type be better at creating mountains? *[The greater relative velocity of converging plate crashes provides more energy for piling up mountains.]*
- $\rightarrow$  Turn off the layer, World Mountain Ranges.

### Elaborate

#### Are there exceptions to this rule?

- → Turn on the layer, Ranges Away From Boundaries.
- Explore the mountain ranges that do not appear to be located near plate boundaries.
- ? From what you are learning about how mountains form, which plate would North America have had to collide with to form the Appalachian mountains? *[Europe—even the shape of how the continents appear to fit together hints at it.]*
- ? Is there evidence in Europe of this collision? Which range is it? *[The Scandinavian range was formed at the same time as the Appalachians. South America (Brazilian Highlands) also has a matching mountain range in Africa (Bie Plateau).]*
- ? Why do some mountain ranges appear not to be located near plate boundaries? *[Many of these ranges formed from old plate boundaries that are no longer active.]*

### **V** Evaluate

### What influences the height of the mountains?

- $\rightarrow$  Turn on the two layers, Plate Motions (mm/year) and World Mountain Ranges.
- → Consider how mountain heights might compare to the speeds of the colliding plates.
- ? Rank the mountains with the highest peaks: Himalayas, Andes, or Rocky Mountains. *[Himalayas = 29,000 ft., Rocky Mountains = 14,400 ft., Andes Mountains = 22,800 ft.]*
- ? What is the relationship between the speed of plates and height of mountain ranges? *[The faster the plates are moving, the higher the mountain ranges.]*

- Click the button, Measure.
- Click the Distance button. Select units of measurement.
- Click once on the map to start the measurement; click again to change direction and double click to stop measuring.

### MEASURE BOOKMARK

- Click the button, Bookmarks.
- Choose the desired bookmark.
- The map will change location and scale.

### Next Steps

**DID YOU KNOW?** ArcGIS Online is a mapping platform freely available to public, private, and home schools. A school subscription provides additional security, privacy, and content features. Learn more about ArcGIS Online and how to get a school subscription at http://www.esri.com/schools.

#### **THEN TRY THIS...**

•Log in to your ArcGIS organization account and perform analysis on World Mountain Ranges.

- •Use the Find Existing Location tool to manually find mountain ranges located within 100 miles of any plate boundary.
- •Create an expression to find World Mountain Ranges **Within A Distance Of 100 Miles** From Tectonic Boundaries.

#### TEXT **ERENCES**

This GIS map has been cross-referenced to material in the mountain building sections of chapters from middle-school texts.

- *• Earth Science by Glencoe McGraw Hill Chapter 6*
- *• Earth Science by McDougal Littell Chapter 3*
- *• Earth Science by Prentice Hall Chapter 7*
- *• Earth Science by Tarbuck and Lutgens Chapter 9*

WWW.ESRI.COM/GEOINQUIRIES copyright © 2014-2018 Esri Version Q2 2018. Send feedback: http://esriurl.com/GeoInquiryFeedback

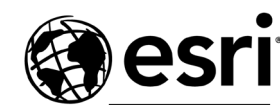

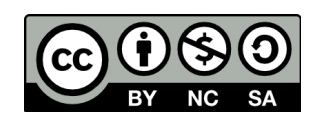

THE SCIENCE OF WHERE